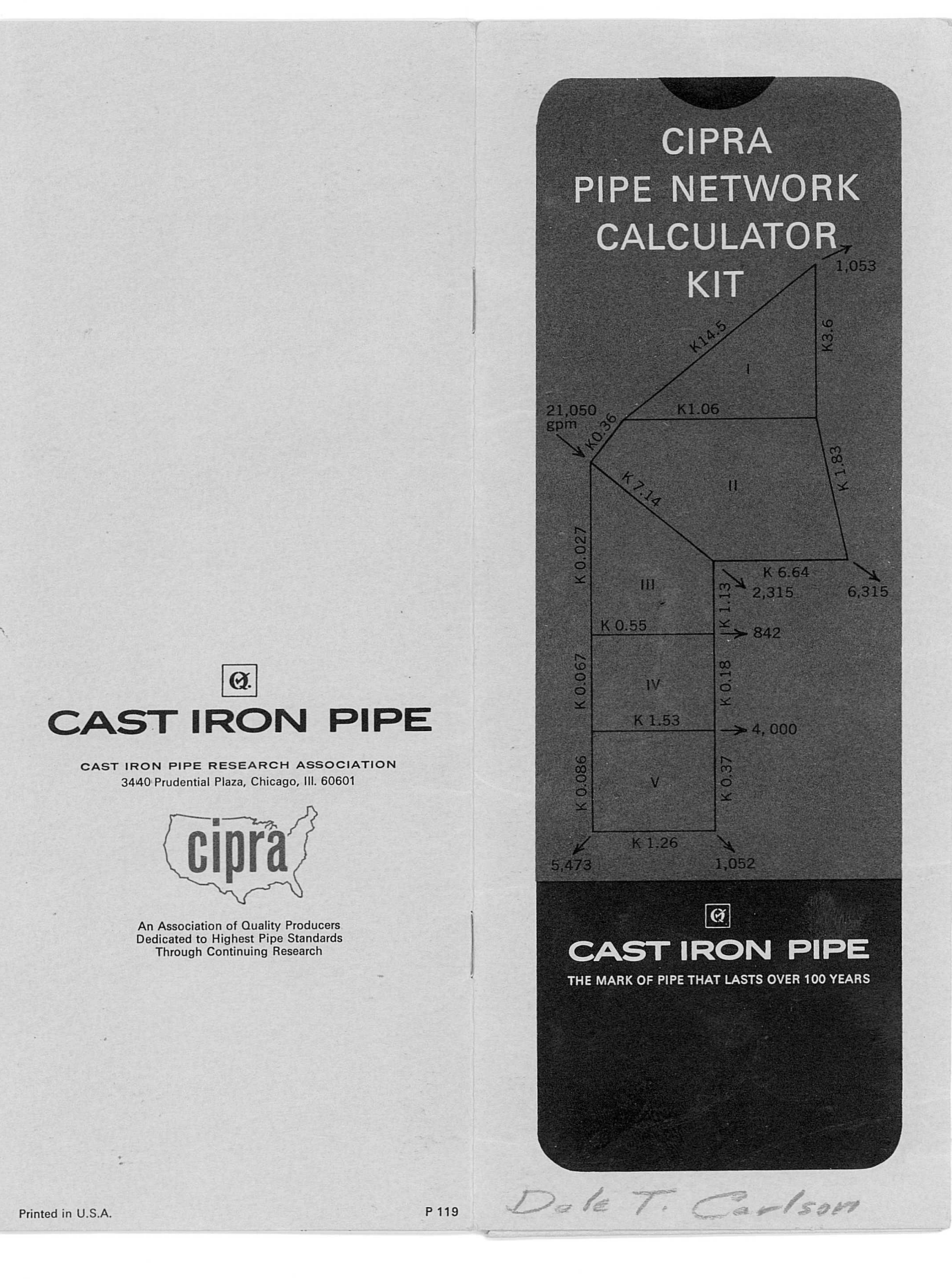

Keep your CIPRA calculator always handy

Keep it in this special pocket folder

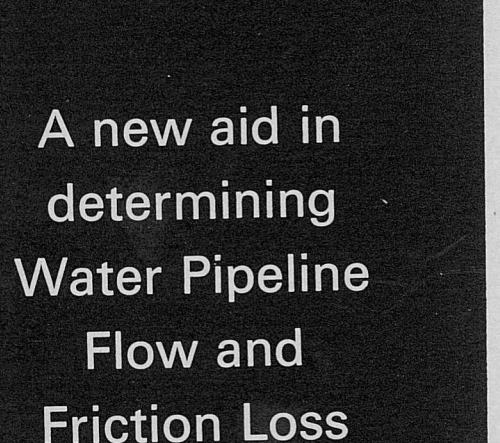

This new slide chart marks the first time aid in initial estimating of pipeline flows has been provided in this conve· nient form. You will find your CIPRA calculator valuable in analyzing your pipeline network problems and arriving at speedier answers through quicker re petitions. Use it for all your water distribution network analysis work. It can even aid you in saving costs when utilizing computer services by provid· ing more accurate assumed flows and thereby reducing the number of ma· chine iterations required to arrive at predetermined accuracy.

### THE MARK OF PIPE THAT LASTS OVER 100 YEARS

More than 60 water utilities have cast iron pipe installations at least a century old-proof that for longest, lowest cost-waterline service, cast iron pipe is your wisest choice.

Another service to engineers by

1

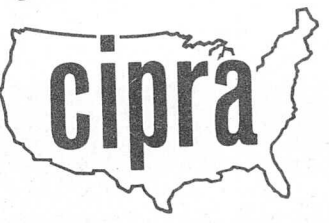

Cast Iron Pipe Research Association has over half a century of close working relationship with consulting engineers-providing technical and test data on pipe, as weil as on standards, through the services of CIPRA field engineers and its Chicago headquarters statt. Call on this experienced counsel for help in all matters of waterline pipe usage.

3

Copyright © 1967, Cast Iron Pipe Research Association

## **HOW TO USE THE FRICTION LOSS CALCULATOR ...**

**1. To determine head 1055** for given flow or **pipe line velocity:**

Friction Loss Calculator

Set the flow or velocity in the pipe *over* the pipe size and read the head loss on the bottom scale *over* the known or assumed "C" value.\* Thus for a 24-ineh Cement Lined Cast Iron Pipe  $(C=140)$  delivering 4 mgd, the head loss will be 0.5 H./1000 ft. and the velocity will be 1.97 ft./see.

\*Many flow tests have been conducted on Cement Lined Cast lron Pipe which justifies the use of a "C" value equal to 140. Actual tests by competent engineers on new pipe and on installations after

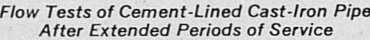

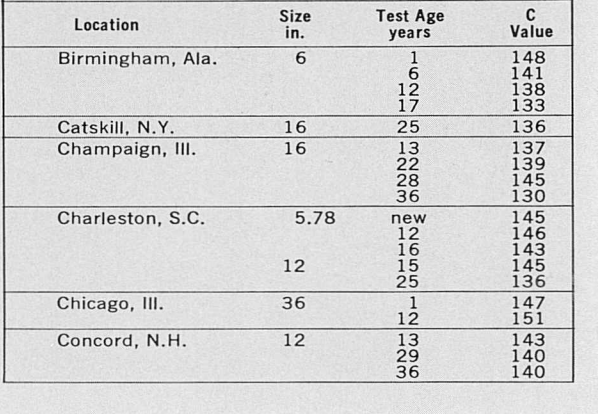

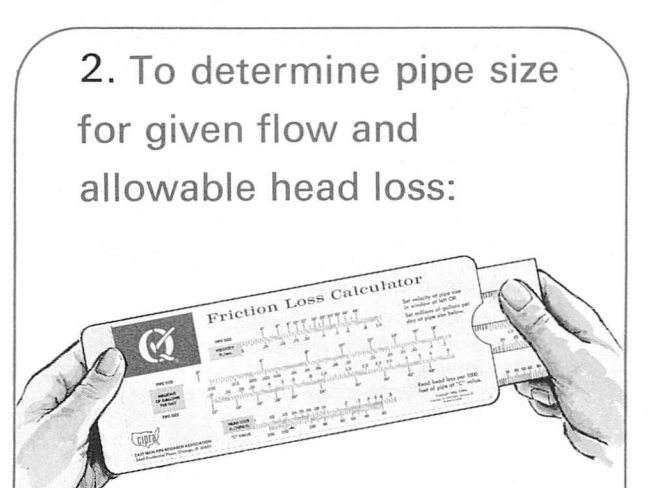

Set the allowable head loss over the "C" value\* on the bottom seale and seleet the size of pipe to deliver the desired quantity on the middle scale. For example, if it is desired to deliver  $300,000$  gpd  $(0.3 \text{ mgd})$  with a head loss not exceeding 1.0 ft./1000 ft., the head loss would be set *over* C=140 and an 8-ineh Cement Lined Cast Iron Pipe would be selected as the size nearest the desired delivery of 0.3 mgd.

many years of service show "C" values as high as 150. In the table below are listed "C" values as determined by actual tests from various cities over the country.

*Flow Tests of Cement-Lined Cast-fron Pipe After Extended Periods of Service*

I

Ь

I

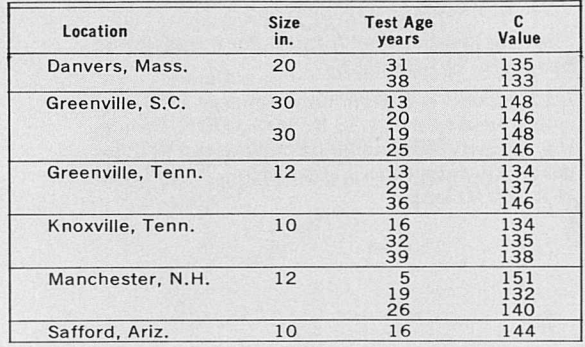

\* Journal AWWA *v.* 57, no. 6, June, 1965

4

5

## **EQUIVALENT PIPES**

In the design of parallel (reinforcing) mains, it is often convenient to employ the technique of hydraulic equivalents. This same technique can be used to simplify complex distribution net· works before proceeding with a Hardy Cross analysis.

As a typical example, assume that it is desired to reduce the piping complex shown below to an equivalent single 12" main between points A and B.

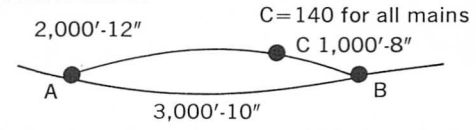

First reduce the series pipes, ACB, to a single equivalent main by assuming any convenient flow such as 0.50 mgd.

head loss in AC =  $0.32 \times 2 = 0.6$  ft. head loss in  $CB =$  2.3 head loss in  $AB =$  2.9 ft.

Hence, the series pipes ACB may be replaced by (2.9  $\div$  2.3) 1,000 = 1,260 ft. of 8" pipe (or any other convenient pipe size by similar cal· culation).

In reducing the parallel mains to a single equiv· alent main, assume any convenient head 1055 between points A and B such as 3 ft. then,

in the 10" pipe,

 $h/L = 3/3,000 = 1$  ft. per 1,000' and  $Q = 0.57$  mgd

in the 8" pipe,

6

 $h/L = 3/1,260 = 2.38$  ft. per 1,000' and  $Q = 0.51$ 

*The total f10w* between A and B, for the assumed head 1055, is 1.08 mgd.

A  $12''$  pipe (C =  $140$ ) would discharge  $1.08$  mgd with a head loss of 1.33 ft. per 1,000 ft. Hence, the system shown could be considered hydrau lically equivalent to a  $12''$  pipe (3  $\div$  1.33) 1,000  $= 2,250$  ft. long.

## **HOW TO USE THE PIPE NETWORK CALCULATOR ...**

#### **The Hardy Cross Method**

(Head loss calculations of the CIPRA calculator are based on the Hardy Cross Method of analysis)

The analysis of the flow of water in the pipes of a distribution system is complicated. A method of analysis developed by Prof. Hardy Cross\* leads to a satisfactory solution of flow in pipe networks.

There are two fundamental conditions which must prevail in any network: (1) The total flow reaching any junction equals the total flow leav· ing it; and (2) the total change in head along any *closed* path is zero.

The loss of head in a length of pipe may be represented by  $h = KQ<sup>n</sup>$ , where K is a coefficient of resistance and Q is the delivery. When the Hazen-Williams formula is used,  $h = KQ^{1.85}$ . If the distribution of flow in the network assumed initially were correct, the change of head around any *closed* circuit would be zero.

Considering for the moment a single circuit, write for each pipe

#### $Q = Q_0 + \Delta$

where Q is the corrected flow,  $Q_0$  is the assumed flow and  $\Delta$  is the flow correction. Then

 $KQ^{n} = K(Q_{o} + \Delta)^{n} = K(Q_{o}^{n} + nQ_{o}^{n-1}\Delta + ...).$ 

If  $\Delta$  is small compared with  $Q_0$ , the remaining

terms in the expansion may be neglected.

For the assumption that  $\Sigma KQ^n = 0$ ,

$$
\Sigma K Q_0{}^n = -\Delta \Sigma n K Q_0{}^{n-1}
$$

$$
\Delta = \text{Correction} = -\frac{\Sigma K Q_0^{n}}{\Sigma n K Q_0^{n-1}} = -\frac{\Sigma A}{\Sigma B}
$$

\*Cross, Hardy. "Analysis of Flow in Networks of Con· duit or Conductor5." Bul. 286, Engineering Experi· -ment Station, Univer5ity of IIlinoi5, Urbana, IIlinoi5- November, 1936.

# **NETWORK**

**STEP 1-Sketch layout of the distribution sys**tem, showing all put-in and take-off points. Indicate size and length of each pipe and its known or assumed Hazen-Williams C factor. Number each junction point, and each circuit.

**STEP** 2-Prepare table similar to that shown below, and enter physical data in columns 1 thru 6. The "K per 1,000 ft." value is read directly from the "K" value scale after setting the pipe size under the known or assumed C value. The "K" value for each pipe in the network (column 7) is next computed.

**STEP 3-Assume any flow distribution, each** flow being expressed as a percentage of the total flow and enter in column 8.

**STEP** 4-Select a c10sed circuit and enter the values of the "A" factor and "8" factor in columns 9 and 10. With the "K" value from column 7 set over the index mark, the "A" factor and "B" factor values can be read directly

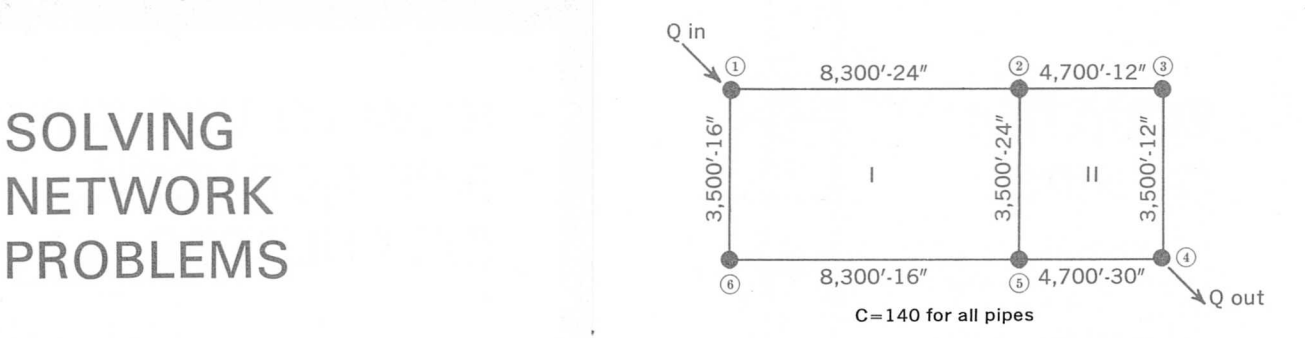

beneath the percentage of total flow. Values of the "A" factor are recorded with regard to this sign convention: head losses from clockwise flows are considered positive, from counterclockwise flows as negative. Values of the "B" factor are recorded without respect to sign.

**STEP** 5- The values of the "A" factors and "8" factors in each circuit are summed up with due regard to sign. A correction for each circuit,  $\Delta_i$ is calculated by dividing the sum of the "A factor values by the sum of the "8" factor values.

**STEP 6-Apply the correction,**  $\Delta$  **(a percentage** of the total flow), to each pipe in the circuit (column 11) to arrive at "first corrected flow values " (column 12). Note the pipes common to two circuits receive two corrections, one from each circuit.

The above steps are repeated, arriving at "second corrected flow values," and so on, until the correc-tions become negligible-indicating a hydraulic bal-ance for the given conditions.

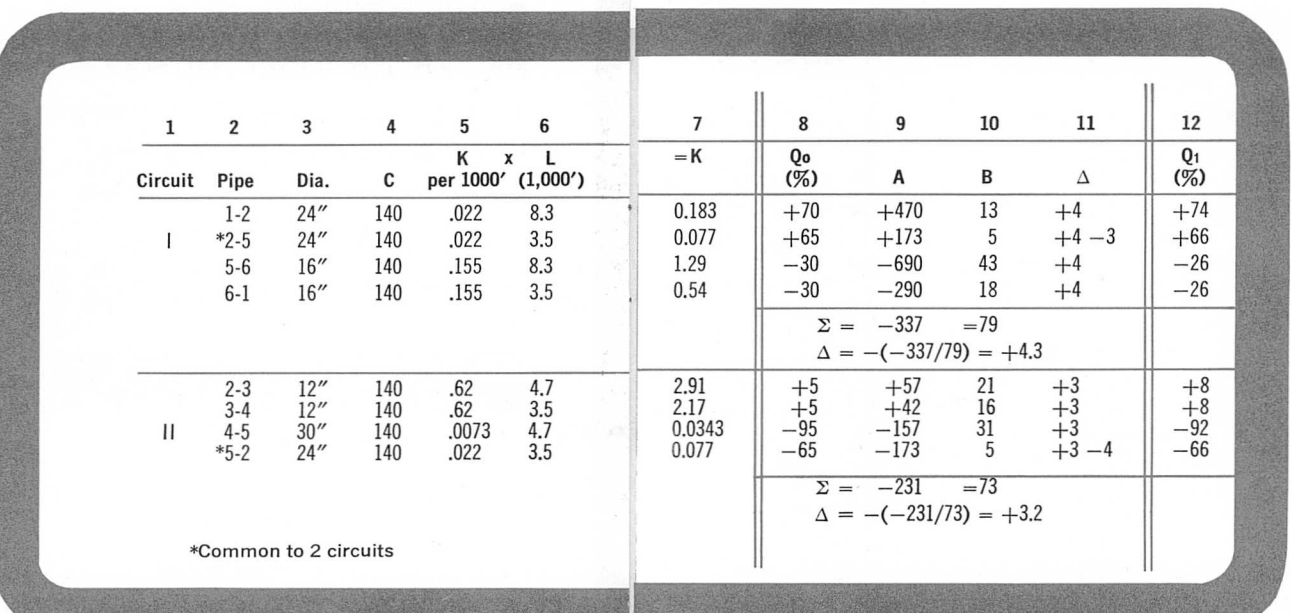

9

## **EQUATION** OF PIPE

 $\overline{\mathbf{H}}$ 

It is frequently desired to know what numbers of pipe of a given size are equal in carrying capacity to one pipe of a larger size. At the same velocity of flow the volume delivered by two pipe of different sizes is proportional to the squares of their diameters; thus one 4-inch pipe will deliver the same volume as four 2-inch pipe. With the same head, however, the velocity is less in the smaller pipe, and the volume delivered varies about as the square root of the fifth power. This table is calculated on this basis. The figures opposite the intersection of any two sizes is the number of the smaller-sized pipe required to equal one of the larger; thus one 4-inch equals 5.7 two-inch.

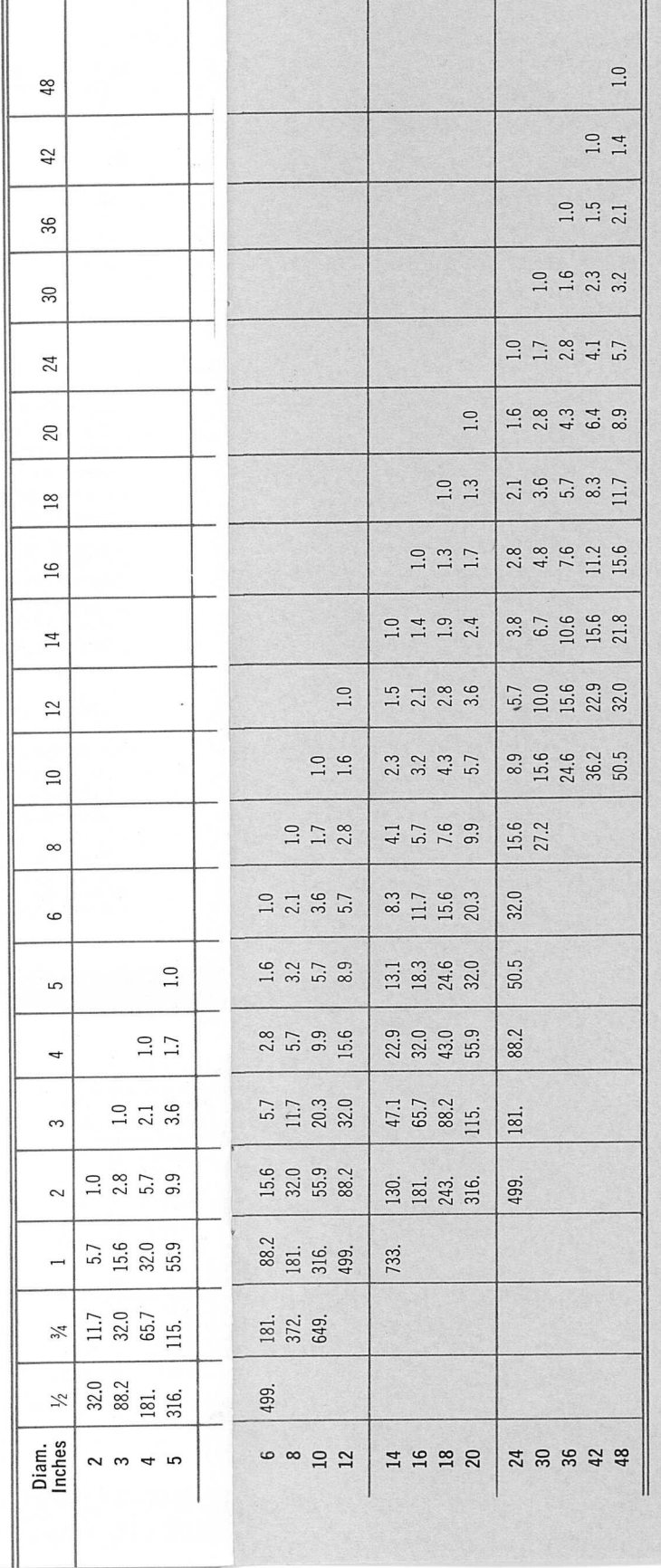

 $\parallel$ 

 $11\,$ 

 $10\,$